# **Programozási nyelvek Java**

*Kozsik Tamás előadása alapján Készítette: Nagy Krisztián*

# **3. előadás**

HEAP-en objektumot tárolunk.

### **Automatikus változók**

- végrehajtási vermen (execution stack) jönnek létre
- alprogramok lokális változói (beleértve a formális paramétereknek megfelelő lokális változókat)
- primitív típusok és referenciák lehetnek
- automatikusan jön létre és automatikusan szűnik meg a stack-en

#### **Dinamikus változók**

- dinamikus memória területen (heap) jönnek létre
- objektumok, mezőik
- objektum, primitív típusok vagy referenciák lehetnek
- utasítással hozzuk létre (allokáció) a new kulcsszó segítségével megszűnése

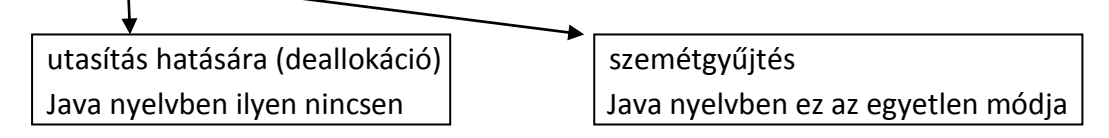

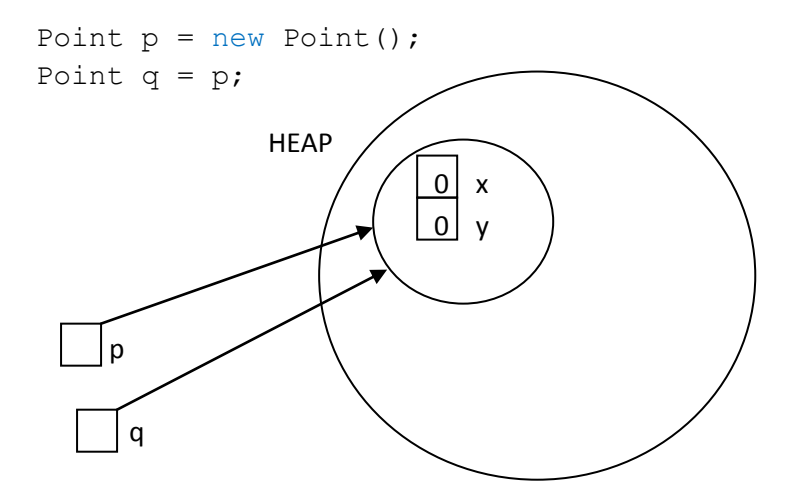

Amennyiben p és q objektum mezőjeként van implementálva, úgy a heapen, ha alprogramban, akkor a stacken tárolódik. A fentebbi kis példa az aliasing-ot mutatja be, mikor is ugyan arra a referenciára több hivatkozás is van. Ilyenkor fontos arra figyelnünk, hogy például p.x = 1; és q.x = 2; utasítások végrehajtásakor az első és a második utasítás is ugyan azon objektum x mezőjének értékét fogja

módosítani, ellenben azzal a látszattal, hogy a p = q val két ugyan olyan tartalmú objektumot hoztunk létre. Tehát az utasítások lefutása után a Point objektum x mezőjében 2-es fog szerepelni, akkor is, ha p által iratjuk ki az x-et és akkor is, ha q által!

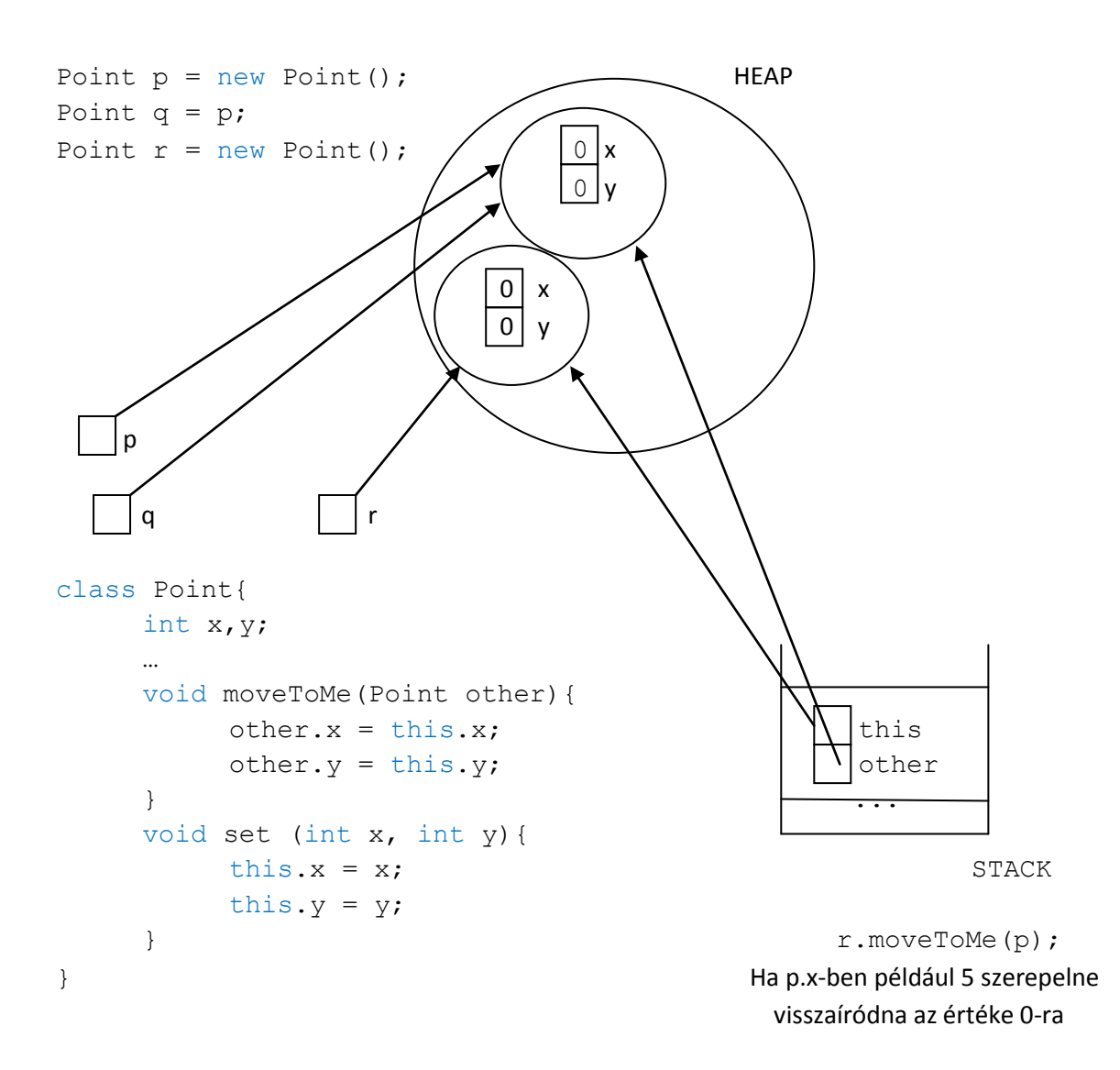

```
class Point{
       int x,y;
       …
       void moveToMe(Point other){
              other.x = \text{this} \cdot x; indirekt hatás p(az akt. paraméter) által hivatkozott mező értéke változik
              other.y = this.y;other = new Point(); \rightarrow az aktuális paramétert nem befojásolja
       } 
       void set (int x, int y){
              this.x = x;this.y = y;
       } 
} 
                                        Létre jön egy olyan objektum a heapen, amire nem mutat
                                        semmi. A Java nyelvben a Garbage-collector megtalálja
                                        és felszabadítja az objektumnak allokált helyet!
```
## Megjegyzések :

Fontos tudni, hogy a szemétgyűjtés egy költséges folyamat, ezért a Java nyelv hatékonyság szempontjából roszabb például a C++-nál. C++ nyelvben nekünk kell számon tartanunk a létre hozott objektumokat és ezen objektumok megszüntetésével is a legtöbb esetben nekünk kell foglalkozni. Amennyiben ezt elhalasztanánk, úgy Memória leak keletkezhet.

#### Pár szó a Garbage collector működéséről:

Megnézi, hogy a végrehajtási verem akivációs rekordjaiban milyen hivatkozások vannak, majd ezen hivatkozásban vannak-e további hivatkozások és azokban is vannak-e továbbiak …, amelyik objektum ily módon nem érhető el az szemét.

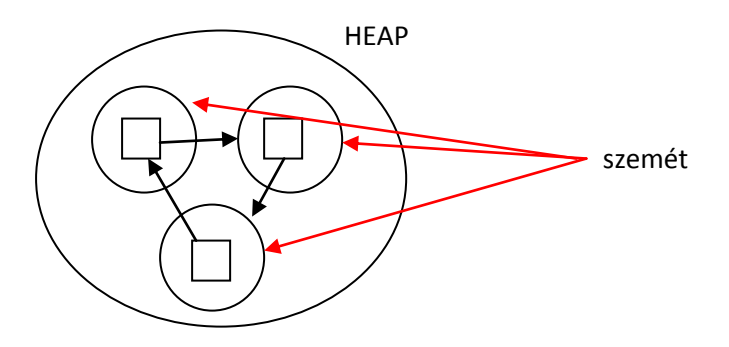

# **Tömb**

A Java nyelvben objektum. A tömbtípus hasonlít az osztályhoz. String[] int[] int[][]

A new kulcsszóval hozható létre, ebből adódóan a heap-en jön létre.

Meg kell adni a méretét is.

A tömb típusú változó egy referencia.

A tömb egy olyan adatszerkezet, melynek elemeit gyorsan megtaláljuk a memóriában. (Indexelhető)

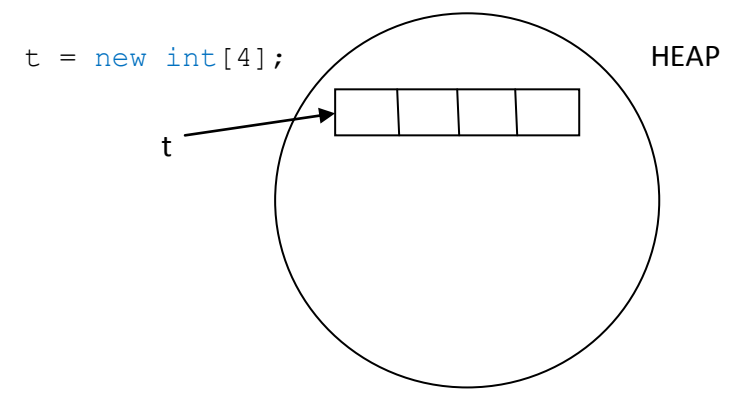

Aritmetikai műveletekkel meg tudjuk mondani az x. elemét.

t legyen a tömb kezdete, i az indexe, s egy tömbelem mérete, ekkor

```
t+(i-1)\cdot s képlet alapján tudjuk kiszámolni az i. indexű elem helyét a memóriában.
Amennyiben 0-tól indexelünk, úgy hatékonyabb lesz a fentebbi számítás mivel, ekkor kiesik a 
kivonás művelet. Az így kapott képlet: t + i \cdot s
```
Ahoz, hogy eme adatszerkezetről beszélhessünk az alábbi feltételeknek kell teljesülnie:

- a tömbelemek egymás után legyenek letárolva a memóriában
- minden tömbelem ugyan annyi memóriát kell, hogy igényeljen (s ugyan akkora)
- nem változtathatjuk a méretét

Méretnövelést csak új allokálással és az előbbi tömb értékeinek egyenkénti átmásolásával tudunk elérni.

Primitív típusú tömb esetén egy tömb létrehozása kezdőértékekkel:

 $t = new int[5]{2, 9, 7, 3, 4};$ 

String[] - string referenciákat tartalmaz

String[] s = new String[3];

Olyan referenciák, amik nem hivatkoznak semmire!

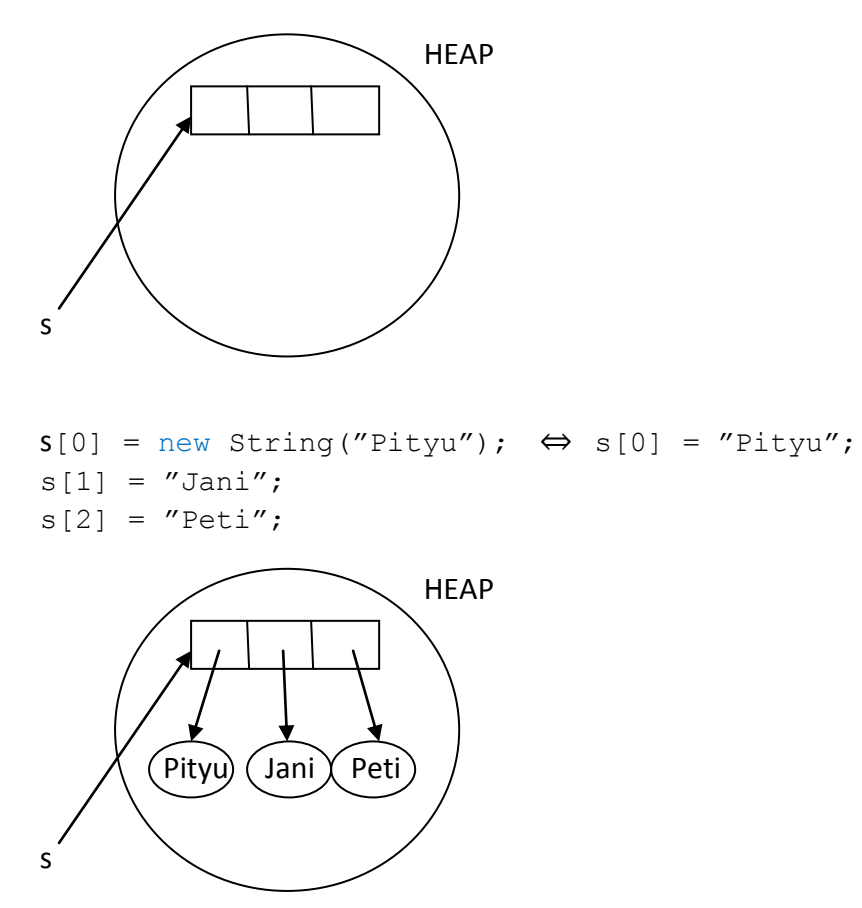

Itt is oda kell figyelni, hogy referenciákról van szó: Például  $s[2] = s[1]$ ;

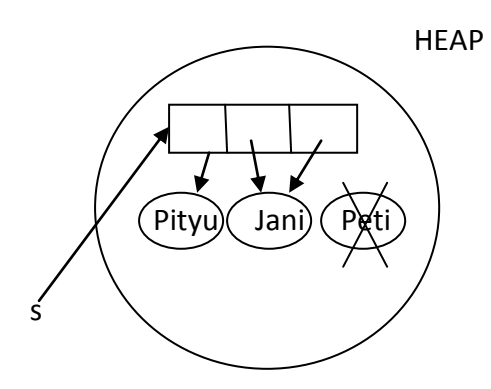

Lásd Point q = p; probléma (aliasing)!

#### Nézzük a következő utasításokat:

Point[] ps = new Point[3];  $ps[0] = new Point()$ ; ps[0].x = 5;  $ps[1] = new Point();$  $ps[1].x = 2;$  $ps[2] = ps[1];$ ps[2].x = 3;

Majd irassuk ki ps[1].x-et. A konzolon a 3-as szám fog megjelenni (a sokak által várhatott 2 helyett.) Miért? :

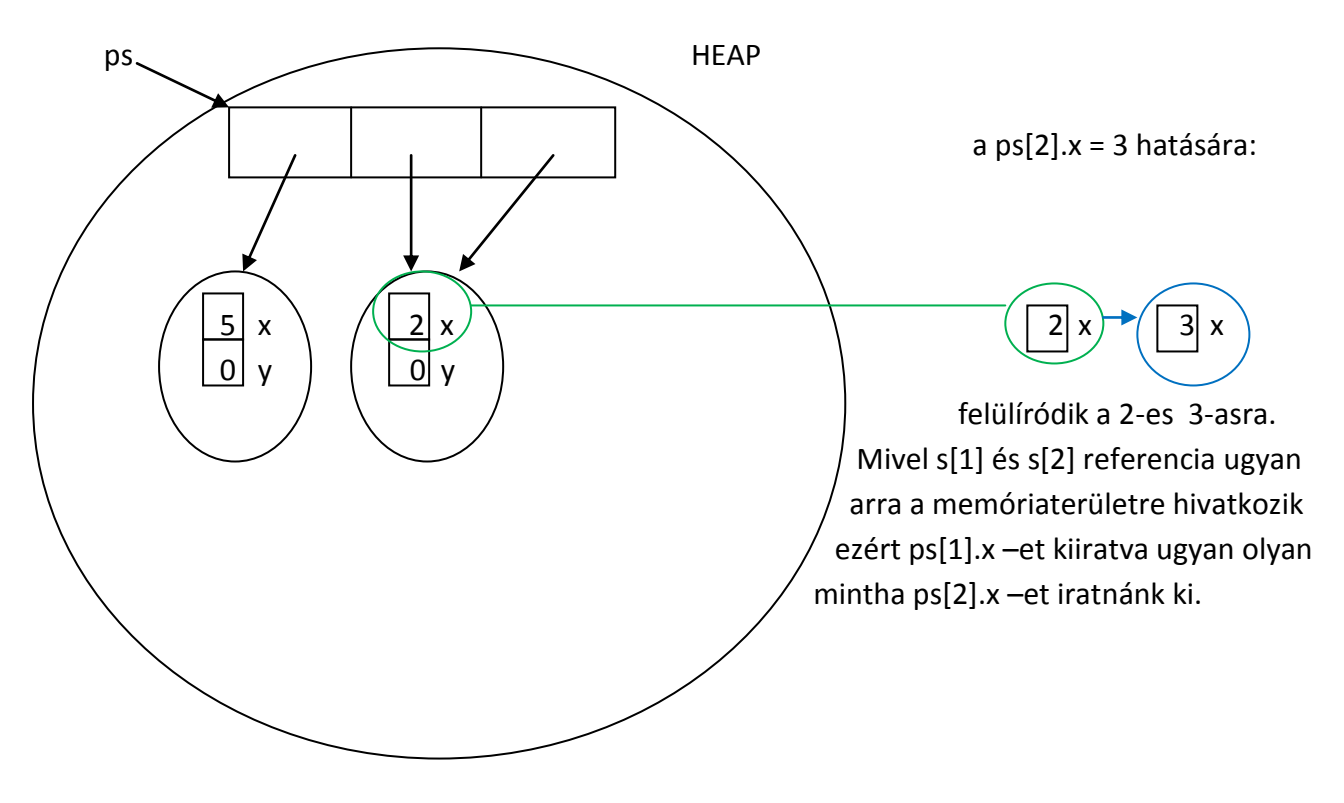